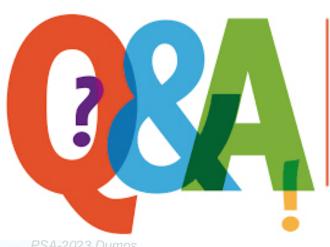

Up-to-date Questions and Answers from authentic resources to improve knowledge and pass the exam at very first attempt. ---- Guaranteed.

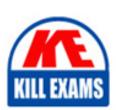

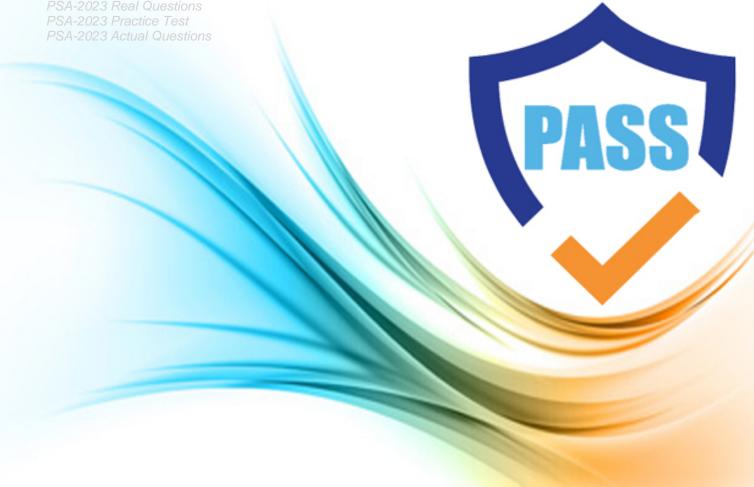

# Certinia

**PSA-2023** 

PSA System Administrator 2023

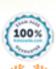

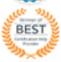

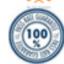

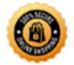

#### **Question: 237**

You have set up a Flow to automatically assign a resource's manager to the approver field on Timecards. Users have reported that submitted Timecards are going to the Project Manager for approval and not the resource's manager.

Of the following, which could be a reason for this?

- A. PSA requires that only Project Managers can approve Timecards
- B. The process builder to assign the resource's manager is not active
- C. The configuration option Assign Project Manager To Time card Approver is set to True

Answer: A

Question: 238

Your company has both full time and part time resources. From a Human Resources perspective, part time resources can work any number of hours per week. From a Resource Planning perspective, management has agreed that part time workers can be estimated at 20 hours per week.

Based on this information, how many work calendars should be created?

- A. One full time work calendar, and one work calendar for each unique part time contract
- B. One full time work calendar, and one part time work calendar
- C. One full time work calendar, one part time work calendar, and one generic flexible work calendar

**Answer: C** 

**Question: 239** 

Project Managers would like to display several fields prominently on the Project Lightning Page.

Which PSA Lightning Component could you use to meet this need?

A. FF Field Overview

B. FF Highlights

C. FF PSA Field Summary

**Answer: B** 

**Question: 240** 

You are notified that some approved Miscellaneous Adjustments records are not getting picked up in the Billing Event Generation process during month end billing.

Which two of the following system settings do you need to have in place for Miscellaneous Adjustments to get picked up in the billing run? (Choose two.)

- A. The Effective Date value on the Miscellaneous Adjustments records is within the Date range of the Time period used on the Billing Generation process.
- B. The person running the Billing Event Generation process does not have Billing Miscellaneous Adjustments permission control for the Region. Account, or Project selected on the Billing Generation process.
- C. The Transaction Category value on the Miscellaneous Adjustments record exists in the Configuration option: Billing

Categories.

Answer: A,C

**Question: 241** 

Which of the following custom settings can be specific to a User?

- A. Search Resources Global
- B. Timecard Entry Ul Personal
- C. Assignment Settings

**Answer: B** 

Question: 242

Your current setup of utilization automatically subtracts PSA Holidays from the total number of hours defined in a resource's "Work Calendar."

How can utilization be configured so Holidays are not automatically subtracted?

- A. Go to App Launcher > navigate to "PSA Administration" > select "Schedule Utilization" > Navigate to the Information section > set "subtract holidays from total hours" to false
- B. Go to Ag£ Launcher > navigate to "Configuration Groups" > select "Utilization" > select "subtract holidays from total hours" > set to false
- C. Go to  $Ag\hat{A}\pounds$  Launcher > navigate to "Utilization Calculation" > select the calculation you want modified > set "subtract holidays from total hours" to false

Answer: C

Question: 243

Your company's leadership noticed that the "PSA Resourcing" Lightning Component is displaying a "Default Cost Rate" column. They asked you to remove this column from the component. You edited the Resource Request Lightning Page, selected the "PSA Resourcing" component, and identified the "Column Field Set" setting.

What is the next step to complete this change?

- A. Go to Setup > navigate to the Object Manager for "Contact" > select Field Sets > remove the "Default Cost Rate" field from the field set
- B. Go to Setup > navigate to Custom Settings > open the "Resource Request" setting > populate the Field Set in the "Resource Grid Field Set"
- C. Go to Setup > navigate to the "PSA User" Permission Set > open the "Resource Request" object settings > remove field level security for the "Default Cost Rate" field

Answer: A

Question: 244

An Administrator can find the majority of settings for PSA in which two of the following areas? (Choose two.)

A. Configuration Groups

B. Custom Settings

C. PSA Administration Page

**Answer: A,C** 

**Question: 245** 

You are in the process of setting up your organization's Resources and learn that Resources in France will be working a 35-hour work week.

What will you need to do to set them up with the proper work calendar?

- A. As PSA only allows one work calendar, it is best to implement a 40-hour work calendar and then create a validation rule to only allow 35 hours a week.
- B. As the Work Calendar mostly impacts Utilization, set them up with a 40-work calendar, and then include the 35-hour hour work week in your utilization calculations.
- C. Create a separate 35-hour work calendar and associate it to the French Resources, including any specific French Holidays.

**Answer: C** 

Question: 246

Your company is rolling out Skills and Certifications to encourage employees to track their skills and also decide which skills they would like to acquire. After rolling this feature out, end-users have noted they can't add their assignments to build their "Experience".

What could be causing this problem?

- A. The "Enable Experience" checkbox in the enable-skills-experience configuration option is not selected
- B. The "Enable Experience" checkbox in the Skills Management custom setting is not selected
- C. The "Enable Experience" field on the PSA contact record is not selected

Answer: C

**Question: 247** 

Currently Project Managers and Resource Managers are using Gantt. You do not want your Project Managers creating assignment, resource requests or milestones from the Gantt.

Which of the following custom settings should you configure to hide these buttons?

- A. Project Task Gantt Global Settings
- B. Gantt Global Settings
- C. Project Task Gantt Preferences

**Answer: B** 

**Question: 248** 

In your organization, you always send 2 separate invoices to your customers C one for Timecards & Expenses and the other for Misc Adjustment type billable records.

How could this be done automatically using FinancialForce functionality?

- A. You would set the "separateMiscellaneousAdiustments" Configuration Option to 'True", so that "Timecards & Expenses" and "Misc Adjustments" are included in two separate Billing events.
- B. In the first Billing cycle, the Billing team would deselect the "Include Misc Adjustment" checkbox, to exclude those records from the Billing Event. In the second Billing cycle, they would be required to select "Include Misc Adjustment" and deselect "Include Timecards and Expenses", resulting in two separate Billing Events.
- C. You would set the "Include Misc Adjustments" settings in the "Billing" custom settings to "False", so those are included in a separate Billing Event from Timecards & Expenses.

Answer: A

### **Question: 249**

In your Company, a Resource Manager wants to provide the option for Resources to nominate themselves for upcoming work they are interested in.

How can you set this up?

- A. Enable "Self-Nominate for Resource Request" custom setting > add the "PSA Resource Self-Nomination" Lightning component to the Resource Request Detail Page
- B. Enable "Candidates Can Self-Nominate for Work" custom setting > add the "PSA Resource Self-Nomination" Lightning component to the Lightning Home page
- C. Enable "Self-Nominate for Work" custom setting > add the "PSA Self-Nomination" Lightning component to the Project Detail Page

Answer: A

#### **Question: 250**

A Services manager has asked you to set up a unique "FF Navigation" lightning component on the "Services Delivery Workspace" that will provide separate options to users based on which team (business unit) they belong to.

Which two of the following actions would successfully accomplish the required setup? (Choose two.)

- A. The system admin can enable the "Hide Navigation Sections" setting within the "FF Navigation" lightning component to support different teams
- B. The system admin can clone the page and create two unique pages that have the "FF Navigation" lightning component configured for their respective team
- C. The system admin can add the "FF Navigation" component to the page twice and setup component visibility rules to ensure the right team sees their navigation

Answer: A,B,C

## **Question: 251**

Managers within your company are using the Resource Planner to check a resource's availability but report that they are not seeing the Availability column on the Resource Planner.

Which two of the following could be causing this issue? (Choose two.)

A. Utilization Ermine checkbox is deselected under Utilization custom settings

- B. Resource Availability column is not selected under the Resource Planner columns list
- C. Managers don't have the field level access to Resource Availability

Answer: A,B

Question: 252

Your company hired its first part-time employee that needs to be set up as a Consultant in PSA. They will work about 20 hours a week instead of the normal 40 hours a week.

Which of the following steps should you take to ensure this consultant's utilization calculation will be calculated correctly?

- A. Create a new "Role" indicating the user is a Part Time Consultant
- B. Create a new Part Time "Work Calendar" for 20 hours
- C. Create a new "Utilization Calculation" labeled Part Time

**Answer: B** 

Question: 253

On the Resource Request Lightning page, your team is requesting changes to the Filter panel on the right side of the page, and would like to know what configurations are possible.

Which two of the following configurations are available for the Filter panel? (Choose two.)

- A. Add or Remove the Start and End Date fields
- B. Add or Remove Region. Practice, and Group filters
- C. Add or Remove the Skills filters

**Answer: A,B** 

**Question: 254** 

The Finance Team is interested in limiting the amount for a particular type of expense company-wide.

Of the following, which is the best solution to accomplish this?

- A. Set up an Expense Limit that will limit the expense based on the Expense Type on the Expense Limit record at the global region level.
- B. Set up an Expense Limit that will limit the expense based on the Expense Type on the RPG record.
- C. Set up an Expense Limit that will limit the expense based on the Expense Type on the Resource Record.

Answer: A

**Question: 255** 

To update Resource Roles in PSA, you will need to update the picklists of which two of the following objects? (Choose two.)

- A. Contact
- B. Work Calendars

C. Assignment

Answer: A,C

**Question: 256** 

The time periods in your org run through 2024. Your Finance team wants to start building forecast models through 2030.

What is the best way to help the Finance team accomplish their task?

- A. Contact FinancialForce Onboarding and have them assist you jn uploading a "csvfile with the correct time periods for the years 2025-2030 into your org
- B. Use dataloader.io or Data Import Wizard to upload a "csvfile with the correct time periods for the years 2025-2030 into your org
- C. Contact FinancialForce Support or your Partner to open a ticket, requesting that Onboarding help load the required time periods to ensure Actuals remain intact in your org

**Answer: C** 

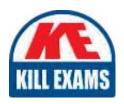

# **SAMPLE QUESTIONS**

These questions are for demo purpose only. **Full version** is up to date and contains actual questions and answers.

Killexams.com is an online platform that offers a wide range of services related to certification exam preparation. The platform provides actual questions, exam dumps, and practice tests to help individuals prepare for various certification exams with confidence. Here are some key features and services offered by Killexams.com:

<u>Actual Exam Questions</u>: Killexams.com provides actual exam questions that are experienced in test centers. These questions are updated regularly to ensure they are up-to-date and relevant to the latest exam syllabus. By studying these actual questions, candidates can familiarize themselves with the content and format of the real exam.

**Exam Dumps**: Killexams.com offers exam dumps in PDF format. These dumps contain a comprehensive collection of questions and answers that cover the exam topics. By using these dumps, candidates can enhance their knowledge and improve their chances of success in the certification exam.

<u>Practice Tests</u>: Killexams.com provides practice tests through their desktop VCE exam simulator and online test engine. These practice tests simulate the real exam environment and help candidates assess their readiness for the actual exam. The practice tests cover a wide range of questions and enable candidates to identify their strengths and weaknesses.

<u>Guaranteed Success</u>: Killexams.com offers a success guarantee with their exam dumps. They claim that by using their materials, candidates will pass their exams on the first attempt or they will refund the purchase price. This guarantee provides assurance and confidence to individuals preparing for certification exams.

<u>Updated Content:</u> Killexams.com regularly updates its question bank and exam dumps to ensure that they are current and reflect the latest changes in the exam syllabus. This helps candidates stay up-to-date with the exam content and increases their chances of success.

<u>Technical Support</u>: Killexams.com provides free 24x7 technical support to assist candidates with any queries or issues they may encounter while using their services. Their certified experts are available to provide guidance and help candidates throughout their exam preparation journey.